# DSDP TML IP Log 0.4 Release

## **Committers**

ecloninger dbarboza ffantato mbrennerckurzke oferrantidpastore

## **Developer Contributions**

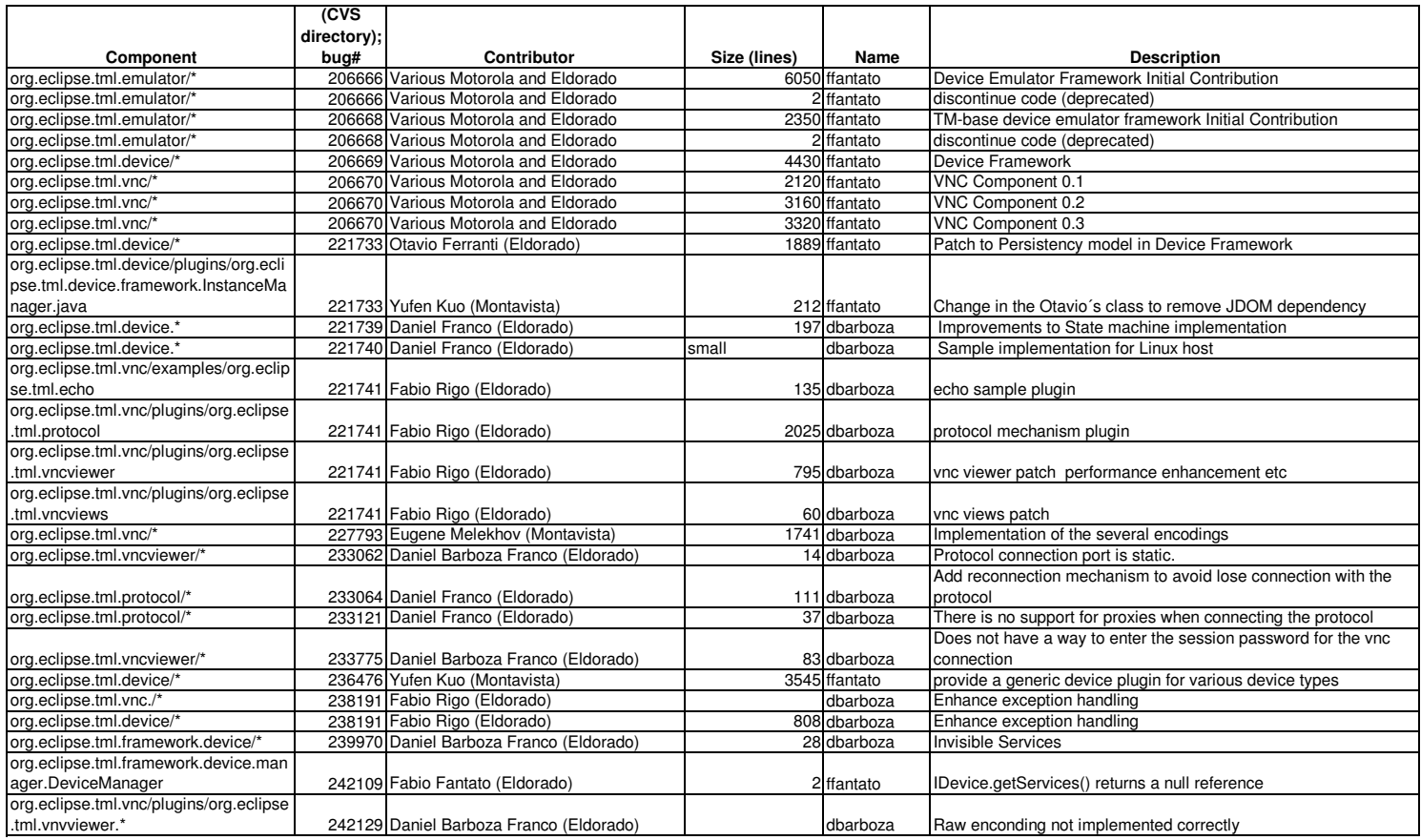

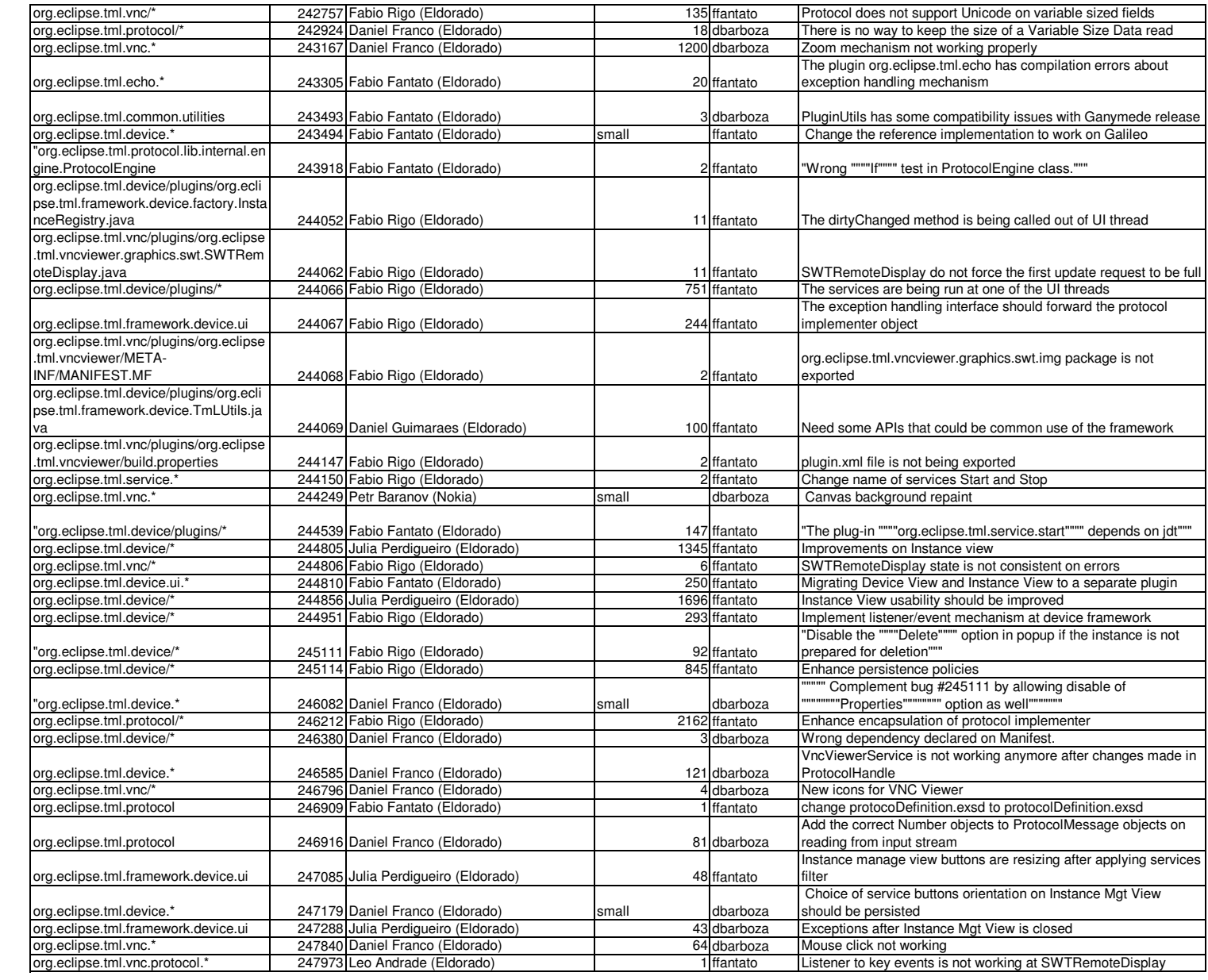

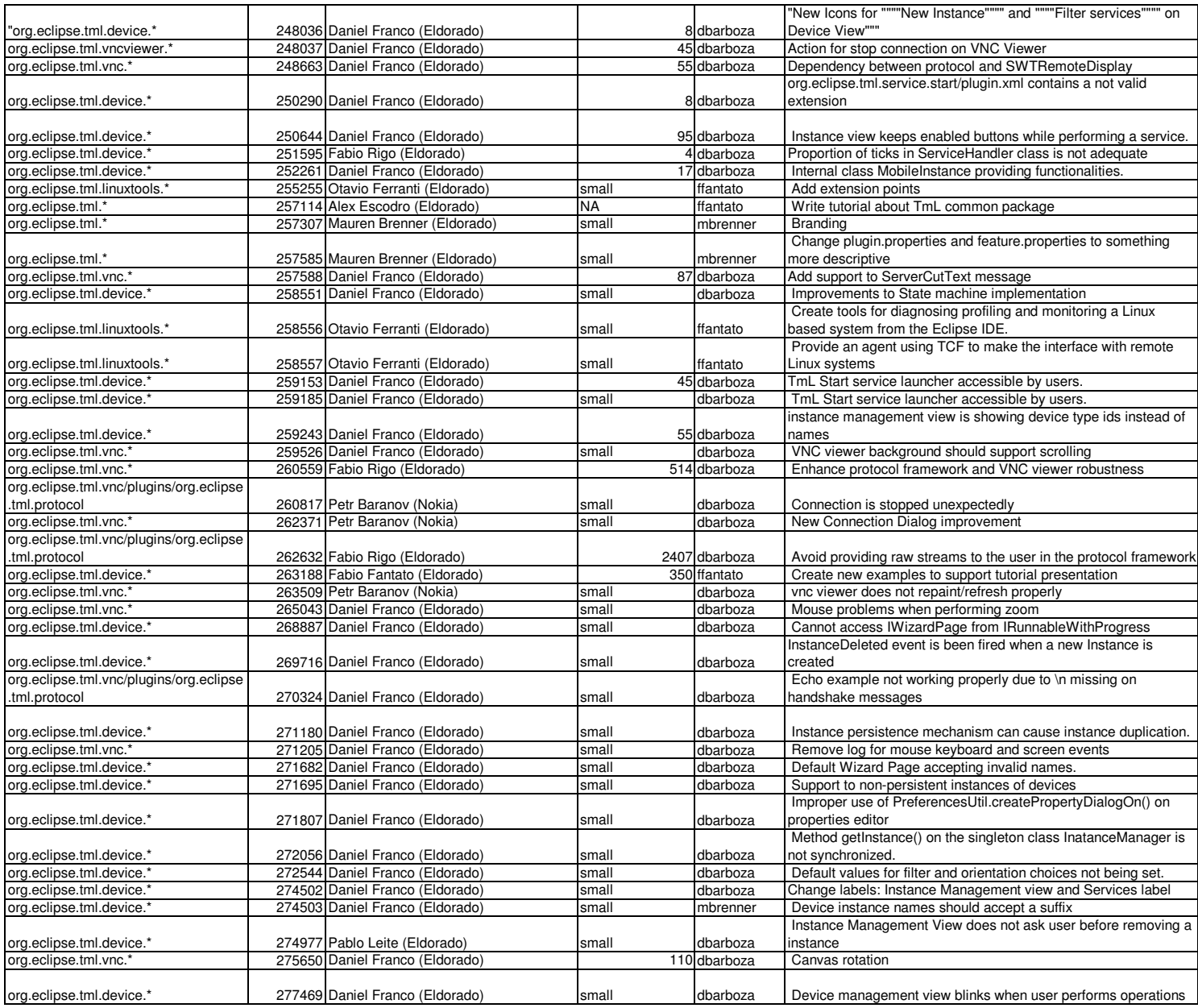

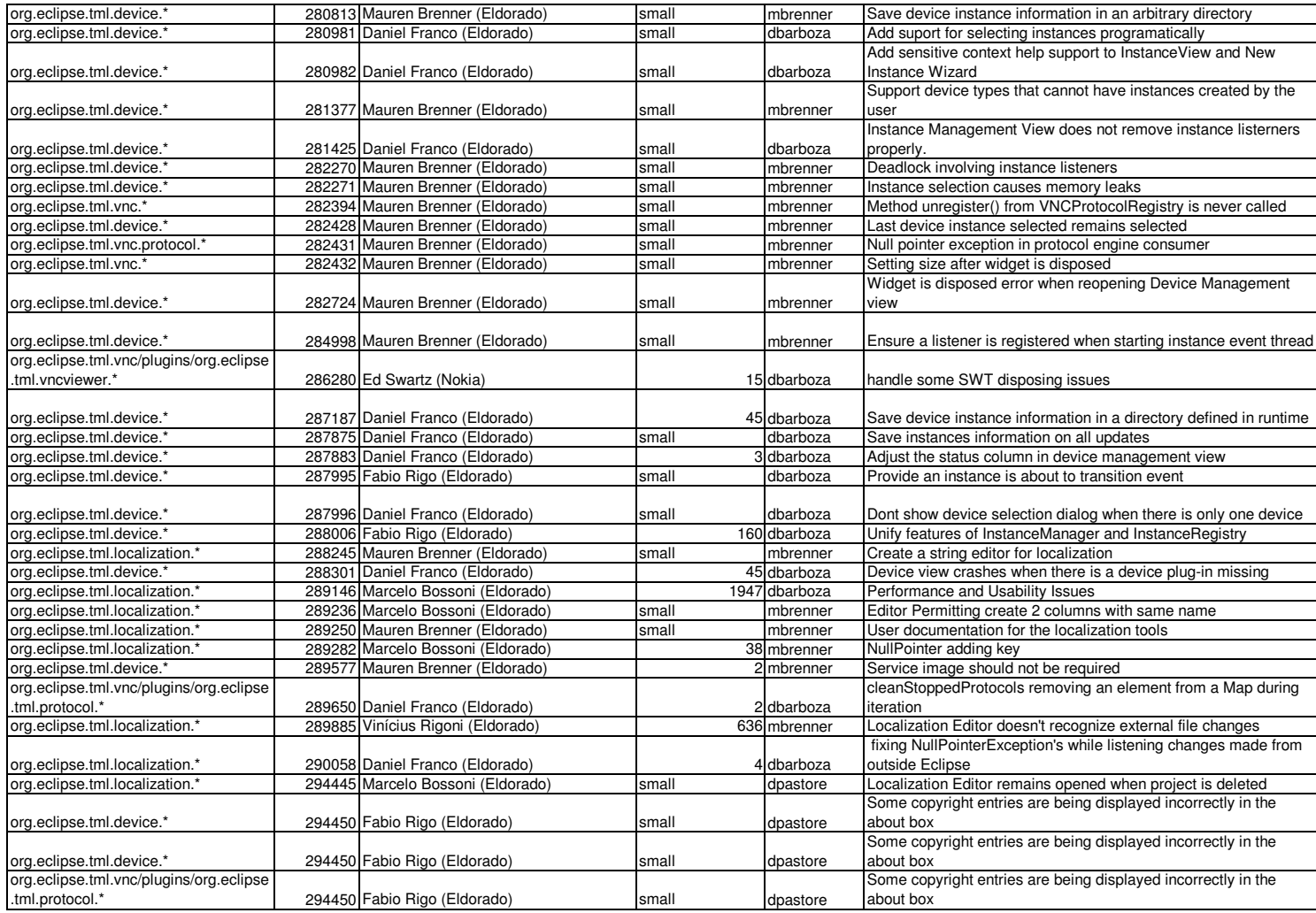

**Third Party Dependencies**

**None**

## **EPL Content**

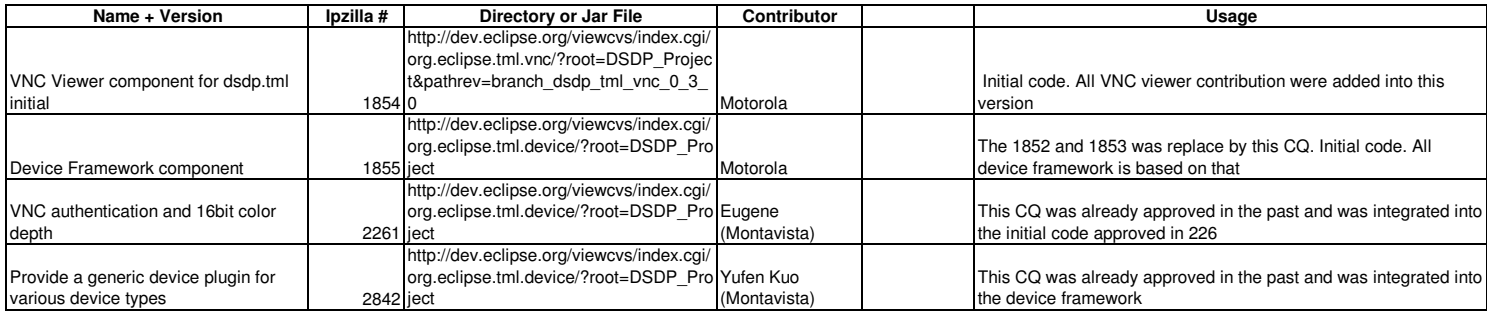

## **Third Party Software**

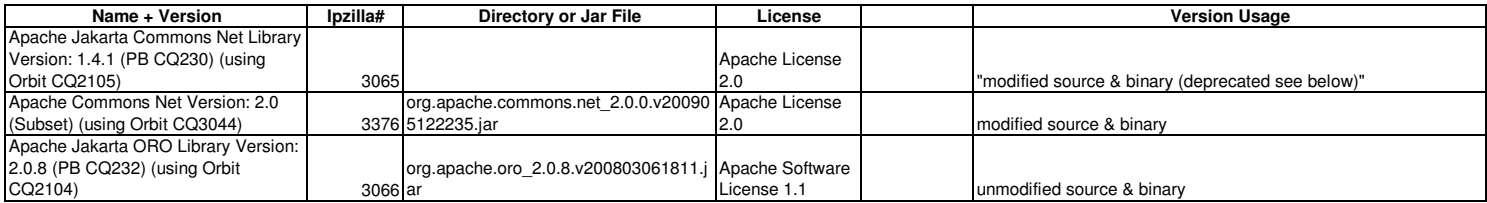